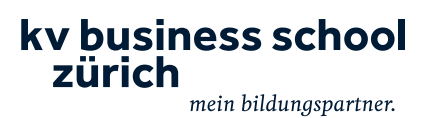

# ABACUS - Zertifikatskurs Lohnbuchhaltung

Kursbestätigung

#### Verschaffen Sie sich solide Anwenderkenntnisse in der ABACUS Lohnbuchhaltung.

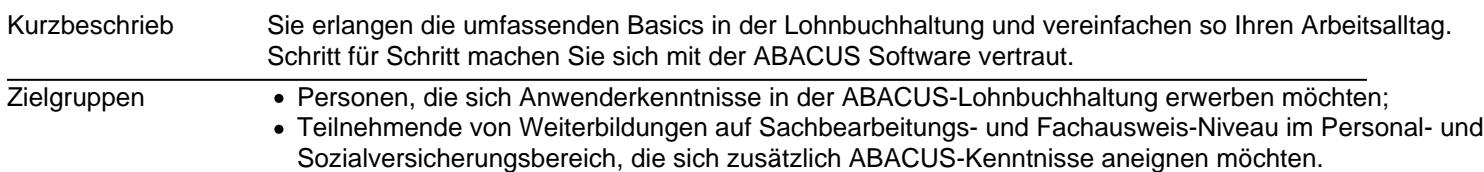

# Fakten und Kosten

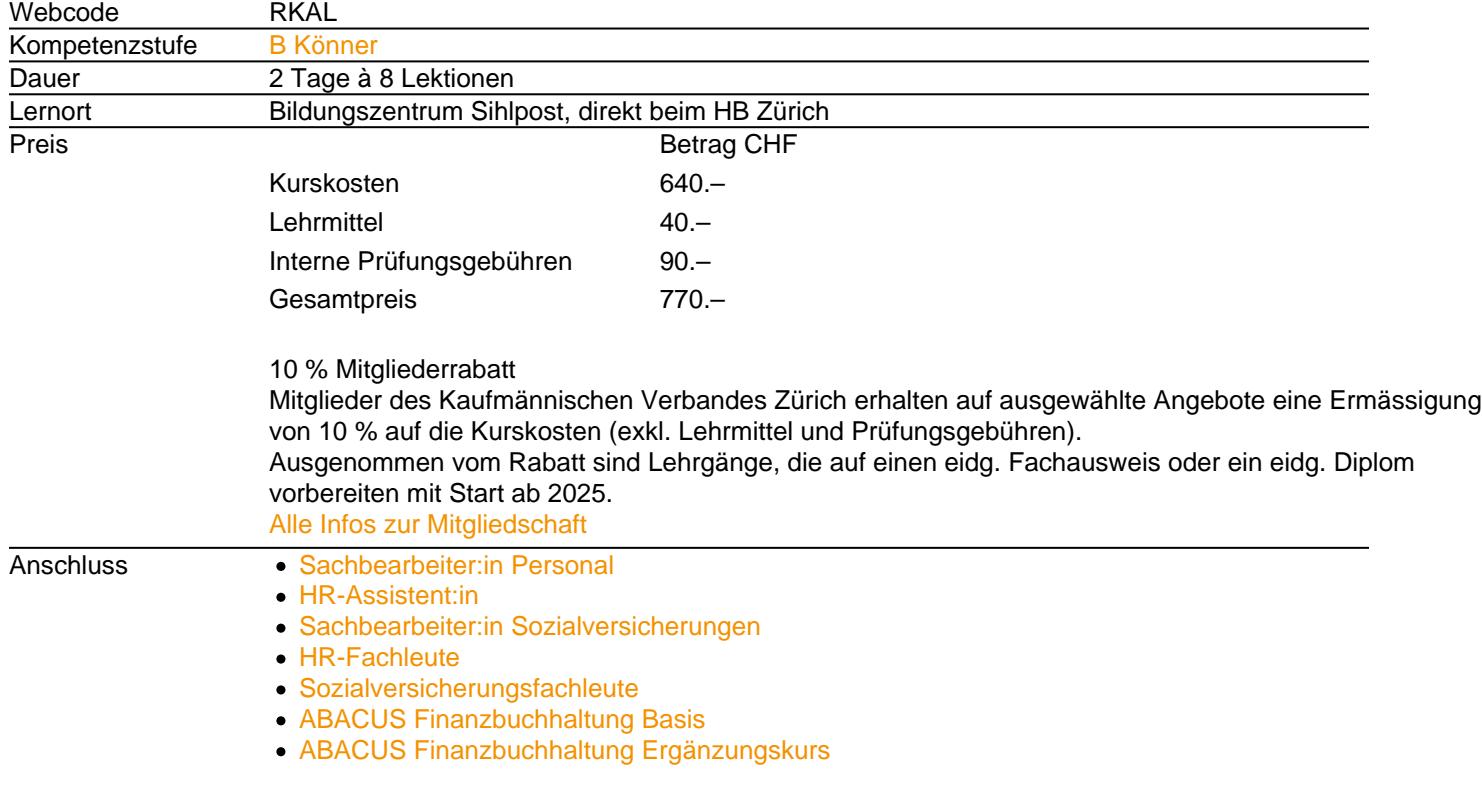

### Alles zum Unterricht

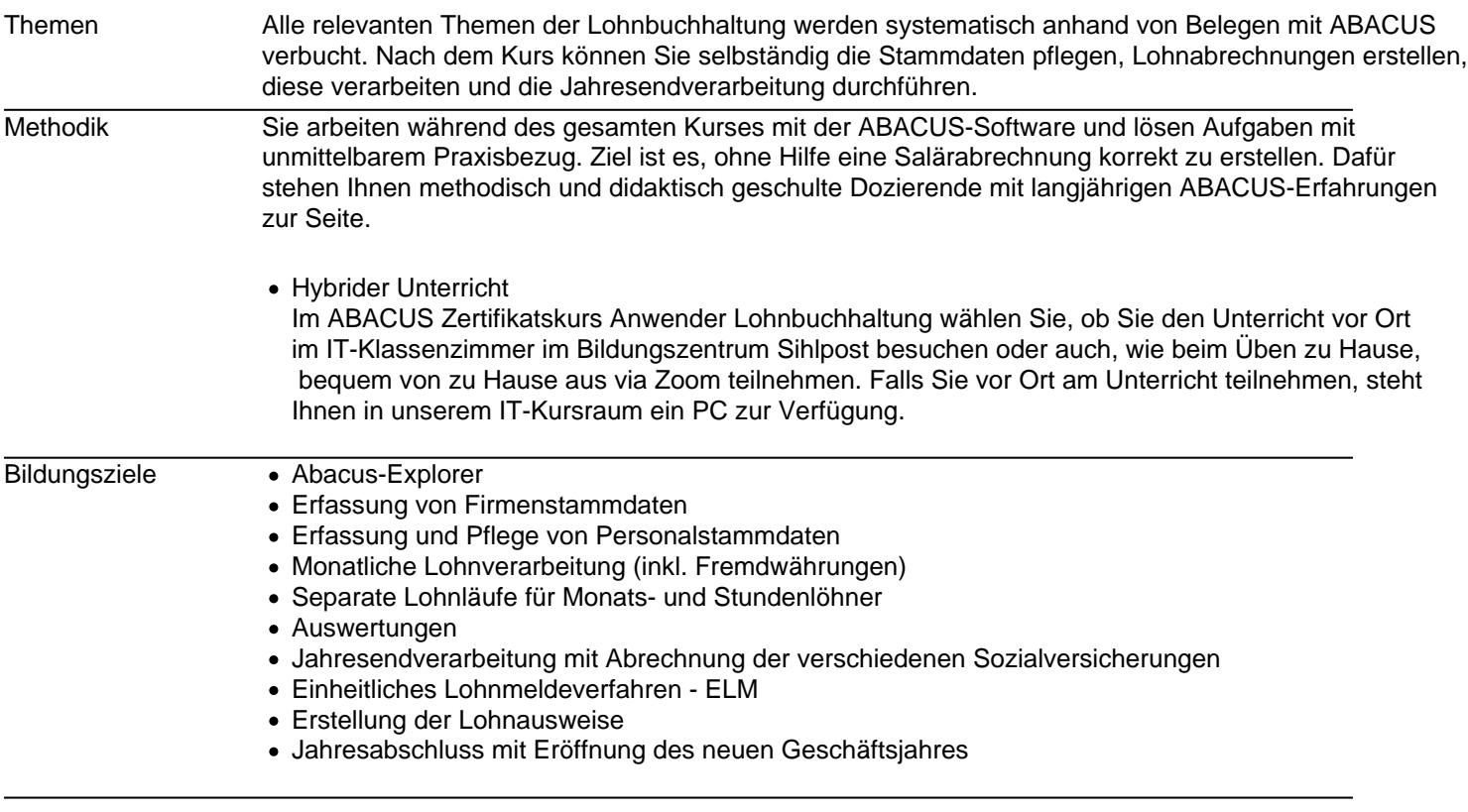

#### Zulassung und Prüfung

Voraussetzungen • Theoretische und/oder praktische Erfahrung im Lohnwesen.

- Gute Kenntnisse der deutschen Sprache sind sehr wünschenswert.
- · Computer, auf welchem zu Hause die ABACUS-Software gentäs US-Vorgaberinstalliert werden kann.
- Falls Sie vor Ort am Unterricht teilnehmen, steht Ihnen in unserem IT-Kursraum ein PC zur Verfügung.

#### Durchführungen

2 Samstage, 09:00 - 16:00 Uhr Erster Kurstag: 15.02.2025 | Letzter Kurstag: 14.03.2025 1. Kurstag: Samstag, 15.02.2025, 09:00 - 16:00

2. Kurstag: Samstag, 01.03.2025, 09:00 - 16:00

Prüfung: Freitag, 14.03.2025, 17:30 - 19:00

## **Beratung**

Claudia Fröhlich

[044 974 30 49](tel:044 974 30 49)  [sihlpost@kv-business-school.ch](mailto:sihlpost@kv-business-school.ch)

KV Business School Zürich Bildungszentrum Sihlpost Sihlpostgasse 2 Postfach CH-8031 Zürich T +41 44 974 30 00